## **Table Tools Fields Tab**

This tab is used to change attributes for a table in Datasheet View such as adding new fields, and changing the type and size of fields. The table below lists and describes each of the groups and buttons on this ribbon.

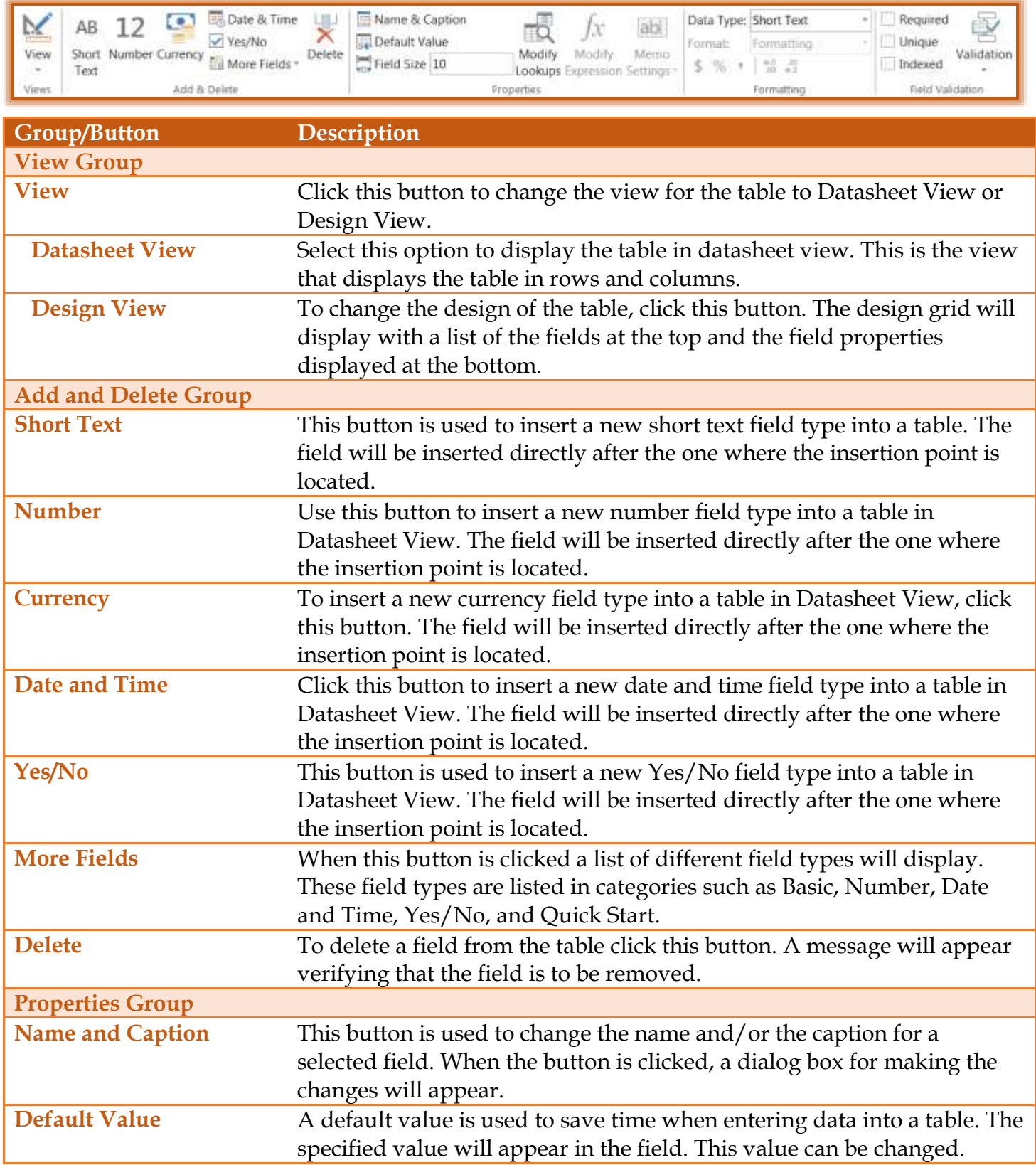

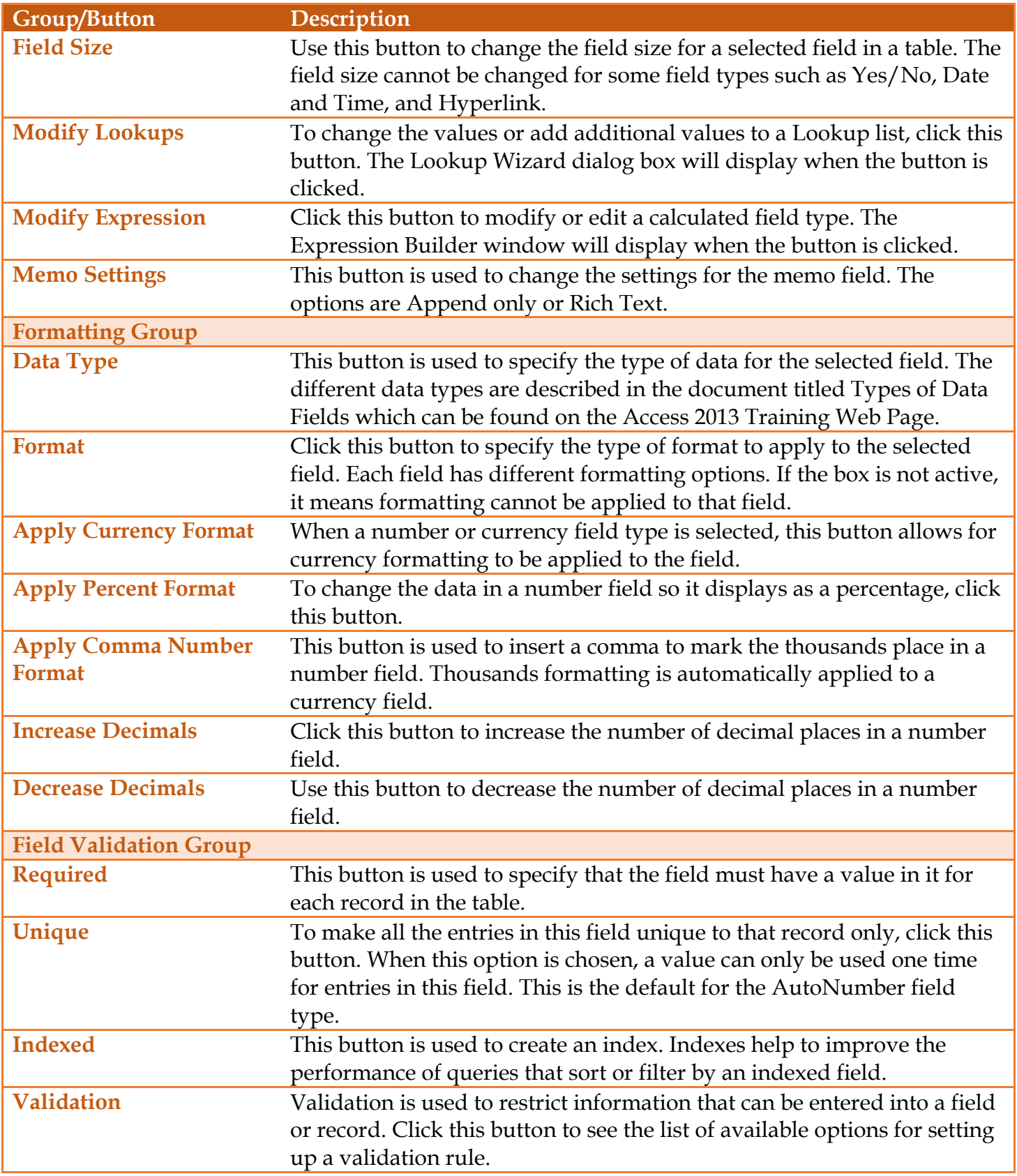